# Wojciech Myszka

# Sieci KomunikacyjneWprowadzenie

wer. 30 z drobnymi modyfikacjami!

2021-03-02 17:30:08 +0100

# Spis treści

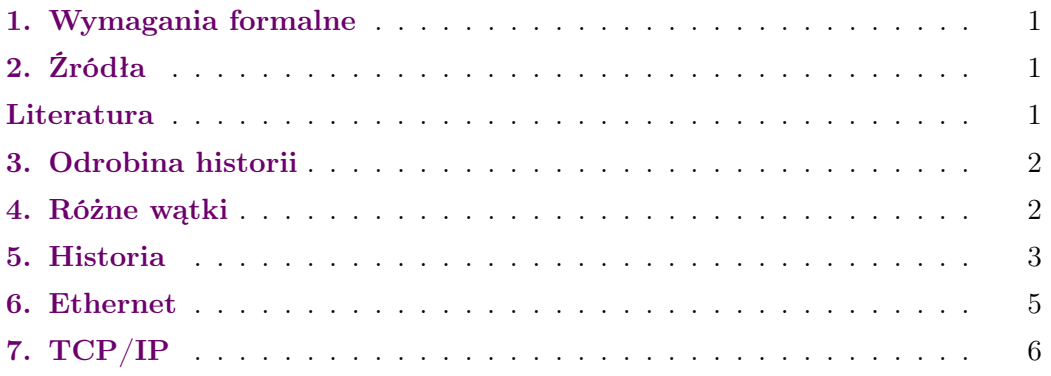

# <span id="page-0-0"></span>1. Wymagania formalne

#### Wymagania formalne

- 1. Obecność?
- 2. Kolokwium!
- 3. Ocena z laboratorium raczej nie przenosi się na ocenę z wykładu, ale zobaczymy.

# <span id="page-0-1"></span>2. Źródła

# <span id="page-0-2"></span>Literatura

- [1] Sheldon T., Wielka encyklopedia sieci komputerowych, Wydawnictwo Robomatic 1995.
- [2] Spurgeon C.E., Zimmerman J., Ethernet. Biblia administratora, Helion 2014.
- [3] Świszcz P., Dąbowski K., Grabowski D., Laboratorium przemysłowych sieci komunikacyjnych. Część I, Wydawnictwo Politechniki Śląskiej 2011.
- [4] Hunt C., TCP/IP Network Administration, O'Reilly & Associates, Inc. 1992.
- [5] Tanenbaum A.S., Sieci komputerowe, Helion 2004.

[6] Maszkowski R., Wydarzenia w polskim Internecie — kalendarium, URL [http:](http://kalendarium.icm.edu.pl/) [//kalendarium.icm.edu.pl/](http://kalendarium.icm.edu.pl/) 2001–2014.

# <span id="page-1-0"></span>3. Odrobina historii

## Odrobina historii

Prehistoria

- 1. Siec telegraficzna:
	- telegraf optyczny:
		- wiadomość o zdobyciu Troi (1184 r p.n.e.) przekazana do Myken za pomocą łańcucha ognisk,
		- telegraf semaforowy (1791, Claude Chappe);
	- telegraf elektryczny (1837, Charles Wheatstone, William Fothergill).
- 2. Sieć telefoniczna:
	- kilku "ojców", ale patenty przyznano Bellowi (złożył wniosek pół godziny wcześniej niż konkurent) — 1876;
	- w czasie wojny opracowano system kodowania rozmów telefonicznych [\(SIGSALY\)](https://en.wikipedia.org/wiki/SIGSALY); użyto [PCM](https://en.wikipedia.org/wiki/Pulse-code_modulation) (Pulse-Code Modulation);
	- pierwsze modemy pojawiły się na szerszą skalę w 1958 roku (projekt obrony przeciwlotniczej [SAGE\)](https://en.wikipedia.org/wiki/Sage).

### <span id="page-1-1"></span>4. Różne wątki

Komputery cyfrowe istnieją od czasów II Wojny Światowej. Choć te pierwsze powinny być raczej zaliczone do kategorii kalkulatorów (nie tyle z powodu ich wielkości ile z powodu ich możliwości obliczeniowych).

W Stanach Zjednoczonych, do czsów II WŚ nie istniałą (praktycznie) nowoczesna matematyka. Rozwijała się ona bardzo bujnie w Europie. Powstały w 1930 Instyutut Badań Zaawansowanych w Princton przysłużył się (zagospodarowując kapitał intelektualny Europy) do powstania bardzo solidnych podstaw nauk ścisłych w Stanach Zjednoczonych. I tam właśnie, John von Neumann, w latach 1942–1951 prowadził intensywne prace zmierzające do budowy komputera realizującego ideę przechowywania programu w pamięci (razem z danymi).

Co więcej sprowadzał wszystkich tych, którzy potrzebowali "mocy obliczeniowych" do rozwiązywania różnych problemów.

Idea łączenia komputerów, to najpierw przesyłanie danych z radarów z wykorzystaniem (pierwszych) modemów (przełom lat czterdziestych i pięćdziesiątych), a później system SAGE[1](#page-1-2) obrony przeciwlotniczej, którego celem było wykrywanie rosyjskich bombowców (koniec lat pięćdziesiątych).

#### Różne wątki

Patrząc na histoię sieci trzeba widzieć różne wątki:

— Nośniki:

<span id="page-1-2"></span><sup>1</sup> Semi-Automatic Ground Environment

- w sieciach lokalnych,
- w sieciach rozległych.
- Technologie połączeń lokalnych.
- Technologie połączeń na duże odległości.
- Protokoły:
	- w sieciach lokalnych,
	- w sieciach rozległych.

Oraz różne rodzaje sieci: LAN, MAN, WAN.

Pierwotnie, różnice w podłączanych komputerach

# <span id="page-2-0"></span>5. Historia

- 1. Jest taka teoria, która mówi, że Internet został wymyślony na potrzeby zarządzania wyrzutniami rakiet balistycznych w Departamencie Obrony USA (w ramach programu DARPA — Defense Advanced Research Projects Agency).
- 2. Pierwsze maszyny miały być podłączone w 1969 r. (w Pentagonie).
- 3. Nie do końca tak, nie do końca wtedy, nie do końca prawda, nie całkiem w tym celu...
- 4. [Filmik!](https://www.youtube.com/watch?v=9hIQjrMHTv4)

# Historia

To jak było?

- 1. Rzeczywiście, pod koniec lat 60-tych powołano taki projekt.
- 2. Celem jego było jednak stworzenie sieci umożliwiającej wymianę informacji między naukowcami czy praktykami.
- 3. Przez kolejnych 10 lat trwały bardzo intensywne (choć może nieco chaotyczne i prowadzone równolegle, bez wiedzy co dzieje się gdzie indziej) prace, które najpierw pozwoliły na komunikację komputerów w sieciach lokalnych, a później na łączenie sieci czyli doprowadziły do powstania Inter-netu. . .
- 4. . . . czyli sieci łączącej sieci.
- 5. Aby umożliwić efektywne łączenie sieci pojawiła się idea otwartej architektury (1972), która, później, zaowocowała powstaniem protokołu TCP/IP.
- 6. Myślą przewodnią prac było przełączanie pakietów (packet switching).

W latach sześćdziesiątych i siedemdziesiątych, gdy komputery się spopularyzowały zaczęły pojawiać się idee ich łączenia. Najpierw pojawiły się terminale pozwalające na zdalną pracę na komputerze.

## Historia

Technologia (lata sześćdziesiąte i siedemdziesiąte)

1. Jest (lokalna) poczta elektroniczna.

Dosyć prosty system skrzynek pocztowych pozwalający zostawić wiadomośc dla użytkowników pracujących na innej zmianie, czy przebywajacych na urlopie.

- 2. Modemy i połączenia telefoniczne, (standard RS-232C 1960). Nawet jeżeli połączenie było pomiędzy dwoma komputerami, to jego funkcjonalność była bardzo ograniczona: połączenie pozwalało uruchamiać polecenia na zdalnym komputerze i oglądać wyniki.
- 3. Ethernet (standard DIX: Digital/Intel/Xerox): 1973–1974.
- 4. W 1975 roku istnieje (eksperymentalna) sieć (ARPANET) łącząca lokalne komputery.
- 5. Powstaje narzędzie pozwalające łączyć oddalne komputery (UUCP 1976 r).
- 6. W połowie lat 70. powstaje pierwsza implementacja sieci z przełączaniem pakietów z wykorzystaniem analogowej sieci telefonicznej z użyciem protokołu X.25.
- 7. Pod koniec lat 70, wraz z pojawieniem się mikrokomputerów, zaczęły powstawać BBS-y (Bulletin Board System), czyli systemu pozwalające wdzwaniać się i czytać oraz umieszczeć lokalne ogłoszenia. Usługa byłą wybitnie lokalna i nie było kontaktu pomiedzy różnymi "słupami ogłoszeniowymi".
- 8. Sieć FidoNet wprowadziła "adresację" BBSów oraz umożliwiła wymianę informacji między nimi.

\_\_ / \ /|oo \ (\_| /\_) \_'@/\_ \ \_ | | \ \\ | (\*) | \ )) \_\_\_\_\_\_ |\_\_U\_\_| / \// / FIDO \ \_//|| \_\ / (\_\_\_\_\_\_\_\_) (\_/(\_|(\_\_\_\_/ (c) John Madil

O FidoNet wspominam z tego względu, że gruipowała ona wszystkich zainteresowanych komputerami nie tylko spośród "profesjonalistów", ale również spośrod rzesz "zwykłych obywateli". Ci właśnie ludzie mieli później ogromny wpływ na rozwój całej branży komputerowej.

Zdalny komputer łączył się używając modemu (czy częściej, w USA, konwerterów akustycznych) i w trybie tekstowym dostawał dostęp do informacji i świadczonych usług.

### Historia

Polska

- 1. 1981–1983 powstaje połączenie Warszawa Gliwice Wrocław (Międzyuczelniana Sieć Komputerowa oparta na X.25). Było to połączenie o charakterze testowych i nie było wykorzystywane szerzej w jakichkolwiek celach.
- 2. Koniec lat osiemdziesiątych różne programy budowy sieci lokalnych opartych na PC.

Pojawienie się tanich mikrokomputerów ośmiobitowych [ZX-81](https://en.wikipedia.org/wiki/ZX81) (jego cena w Polsce była "dosyć przystępna" — niższa niż cena radzieckiego telewizora kolorowego) oraz [ZX Spectrum](https://en.wikipedia.org/wiki/ZX_Spectrum) było autentyczną rewolucją. Po raz pierwszy "zwykli" ludzie mieli szanse na dotknięcie komputera. Późniejsze pojawienie się komputerów IBM-PC (a zwłąszcza ich klonów) — to był przewrót.

3. CPBR 8.13 "Budowa Krajowej Akademickiej Sieci Komputerowej — KASK" (prof. D. Bem, PWr.  $+17$  uczelni), X.25, zakończenie projektu – XI 1990. Program ten zbudował podstawy sieci komputerowej i — co ważniejsze — zademonstrował ją później tysiącom studentów. W sieci akademickiej zgromadzone były główne zasoby sieciowe.

Kalendarium wydarzeń opisane jest dosyć dokładnie przez Rafała Maszkowskiego na stronach

<http://kalendarium.icm.edu.pl/>

# <span id="page-4-0"></span>6. Ethernet

### Skąd?

- 1. W późnych latach sześćdziesiątych, na Uniwersytecie Hawajskim stworzono sieć nazwaną ALOHA.
- 2. Budynki kampusu były rozrzucone na rozległym terenie, do komunikacji wykorzystano sieć radiową, stąd nakładanie się sygnałów było istotną przeszkodą.
- 3. W szczególności mogły zdarzać się sytuację, że dwa komputery "widząc ciszę" *(listen before talk)* w medium komunikacyjnym wysyłały wiadomość. Wiadomości się "zderzały", zniekształcały i trzeba było je retransmitować. System taki nazwany został CSMA/CD Carrier Sense Multiple Access/with Collision Detection.
- 4. Detekcja kolizji polega na ciągłym pomiarze poziomu sygnału w nośniku i porównywaniu go z aktualnie transmitowaną informacją. Gdy karta sieciowa zauważy różnicę — natychmiast przerywa transmisję i wysyła specjalny pakiet JAM i odczekuje losowy czas (zależny od liczby kolizji).
- 5. Później idea ta została przeniesiona (w Xerox PARC) na komunikację z wykorzystaniem innego medium niż sieć radiowa. (Człon ether w nazwie nawiązuje do dziewiętnastowiecznej idei luminiferous ether wyjaśniającej rozprzestrzenianie się fal radiowych.
- 6. Rozwiązanie opatentował Xerox, ale, ostatecznie, dopuścił do korzystania z tego standardu.
- 7. Dalsze prace były prowadzone przez trzy firmy: Digital Equipment Corporation (DEC), Intela i Xerox. Ostateczną wersję standardu nazwano DIX. W proces normalizacji włączył się IEEE i Ethernet stał się międzynarodowym standardem IEEE 802.3.
- 8. Na początku lat osiemdziesiątych powstały dwa konkurencyjne standardy: Token Bus (powstał w General Motors na potrzeby sieci przemysłowych) i znacznie bardziej popularny Token Ring (IEEE 802.5 opracowany przez IBM). Ciągle funkcjonował powstały na początku lat siedemdziesiątych

ArcNet. Wszystkie trzy wykorzystywały architekturę "tokenów" (żetonów) na potrzeby synchronizacji komunikacji.

- 9. Do technologii tokenów (w czasach powstawania standardu FastEthernet) wróciła firma HP proponując standard 100VG-AnyLan). Zaletami miały być:
	- wyższa przepustowość w związku z realizacją z CSMA/CD,
	- wykorzystanie istneijących kabli telefonicznych  $(VG Voice Grade)$ .

# <span id="page-5-0"></span>7. TCP/IP

## TCP/IP

- Gdy powstawała ARPANET nikt nie myślał o możliwych błędach transmisji. Zakładano raczej, że sieć będzie bardzo niezawodna. Pojawiający się błąd powodował coś w rodzaju "zatrzymania całego urządzenia".
- Nikt nie myślał o sieciach innych niż ARPANET. Rozważano raczej, że kolejne komputery będą (ewentualnie) podłączane do istniejącej sieci.
- Do programu ARPANET dołączył Robert (Bob) Kahn, który rozważał transmisję danych za pomocą sieci radiowych (Packet Radio), gdzie problem nakładania się transmisji czy jej zaniku był na porządku dziennym.

#### **TCP**

Zasady, opracowane przez Boba Kahna, pozwalające łączyć różne sieci w całość:

- 1. Niewielkie fragmenty sieci będą mogły komunikować się ze sobą korzystając z pośrednictwa wyspecjalizowanego urządzenia, które będzie tylko przekazywało dalej pakiety (nazywany wówczas bywał bramką (gate), a teraz routerem).
- 2. Żadna cześć sieci nie może przejąć kontroli nad całą siecią. Awaria w jednym fragmencie sieci nie może powodować awarii całej sieci.
- 3. Każdy pakiet informacji przesyłany przez sieć ma swój numer kolejny co pozwala stwierdzić, że dotarły one do odbiorcy we właściwej kolejności i że żaden z pakietów nie zaginął.
- 4. Komputer wysyłający informację wie, że ona dotarła do odbiorcy, gdyż odbiór każdego pakietu jest potwierdzany specjalnym pakietem (ACK).
- 5. Gdy informacja wysyłana z jednego komputera do drugiego zaginęła (nie nadszedł pakiet potwierdzenia ACK) informacja jest retransmitowana.
- 6. Każdemu fragmentowi informacji przesyłanemu przez sieć towarzyszy suma kontrolna (wyliczana przez nadawcę i sprawdzana przez odbiorcę) w celu upewnienia się, że informacja nie uległa zmianom podczas transmisji.

#### Zalety TCP/IP

- 1. Otwarta specyfikacja standardu , niezależna od sprzętu i wersji systemu operacyjnego.
- 2. Niezależność od sprzętu użytego do budowy sieci.
- 3. Wspólny system adresowania pozwalający nadac każdemu urządzeniu unikatowy adres(!)

4. Ujednolicony protokół ułątwiający zarządzanie.

## Okablowanie

- Kabel koncentryczny
	- ARCnet
	- Ethernet
	- Token Ring
- Kabel telefoniczny (skrętka)
	- Cat 3 (zwykłe kable telefoniczne)
	- Cat 5 (kable sieciowe, mogą być stosowane również w telefonii i do transmisji wideo) do 100 MHz (100 Mib)
	- Cat 6 (jw) do 250 MHz (10 Gib)
	- aż do Cat 8.2 (40 Gib)
- Światłowody
	- Single Mode  $(40-70 \text{ km})$
	- Multi Mode ("krótkieódległości  $600m$ )
- Wireless
	- Wireless Personal Area Networks (PAN) na przykład Bluetooth
	- Wireless Local Area Networks (LAN) Wi-Fi
	- Wireless Metropolitan Area Networks np. WiMAX
	- Wireless Wide Area Networks łącza mikrofalowa
	- Cellular network na przykład GSM (Global System for Mobile Communications)
	- Global area network
	- Space network (NASA SN)
- Światło LiFi

### Alternatywy sieci lokalnej

- ARCnet
- Ethernet/FastEthernet
- Token Ring
- 100VG-AnyLan (analogowe kable telefoniczne) HP

### Protokoły sieciowe

- $-$  TCP/IP
- $-$  AppleTalk  $-$  Apple
- NETBios Microsoft, Windows
- Novell Netware IPX/SPX
- $X25$